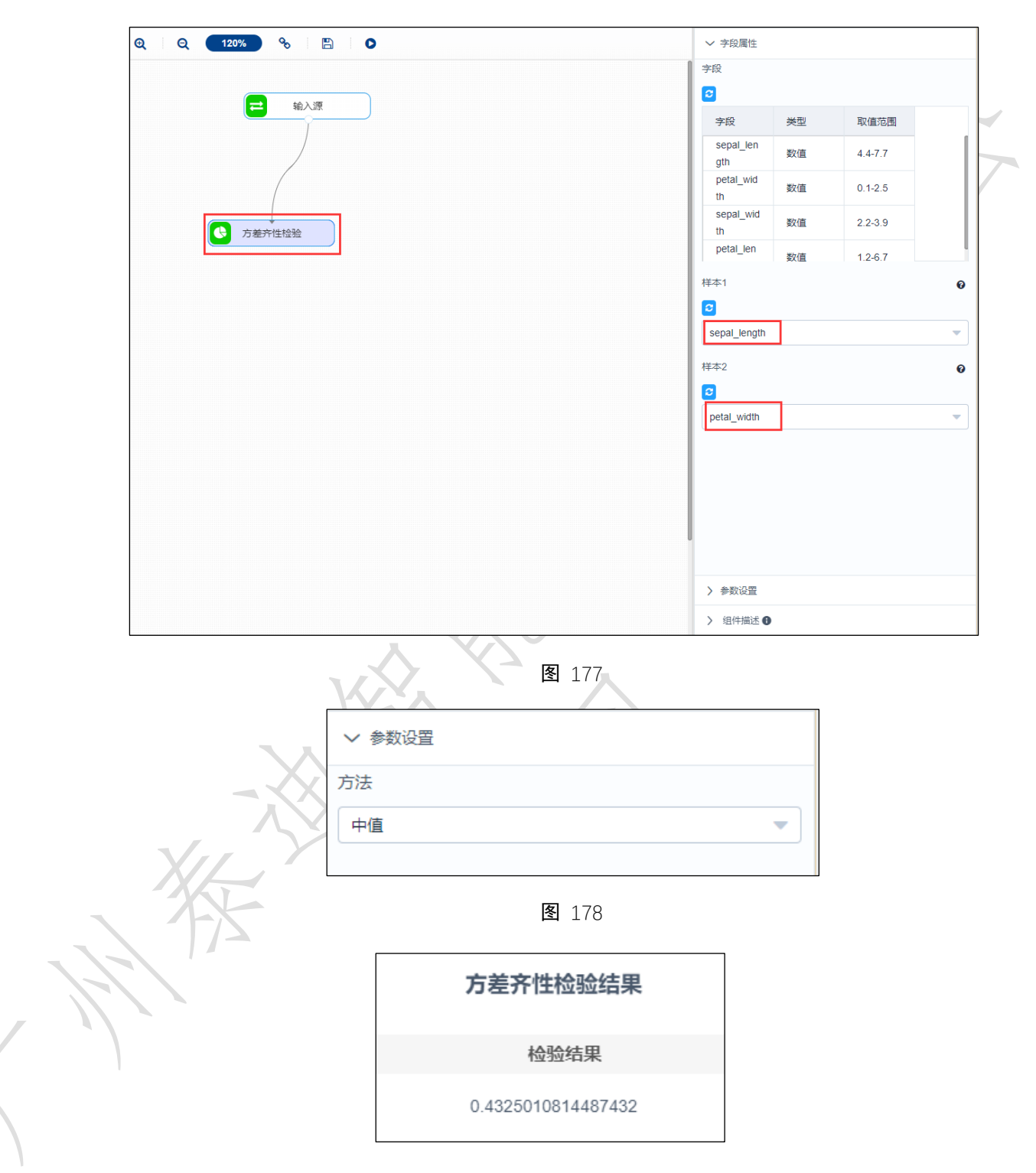

图 179

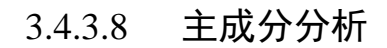

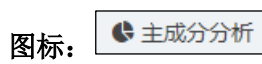

98

描述:指用几个较少的综合指标来代替原来较多的指标,而这些较少的综合指标既能尽 可能多地反映原来较多指标的有用信息,且相互之间又是无关的。

## 字段属性

特征列:必选。选择进行分析的列。请选择数值型数据。如错误**!**未找到引用源。所示。

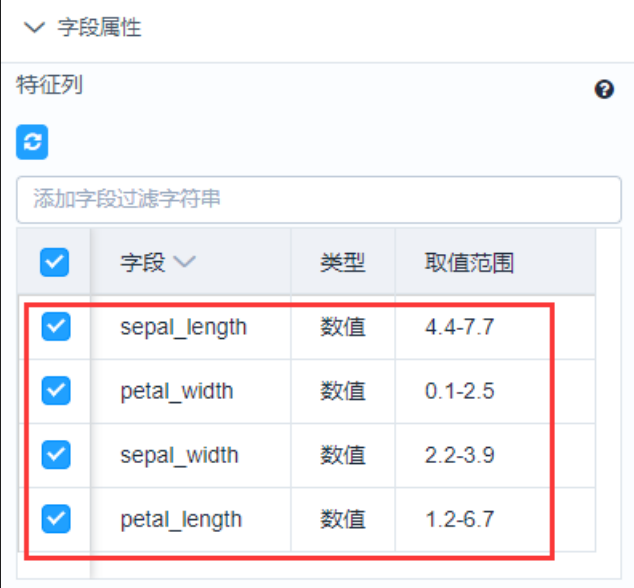

图 180

## 参数设置

降维后的维数:不超过所选数据列数。如错误**!**未找到引用源。所示。

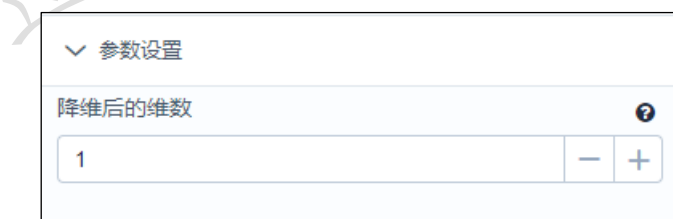

图 181

#### 输出

表结果: 主成分分析结果。

报告:无。

## 示例

下面对某数据进行主成分分析。

选择四列待分析序列,数据必须为数值型。如错误**!**未找到引用源。所示。

- 点击参数设置,降维后的尾数设置为 1。如错误**!**未找到引用源。所示。
- 运行该组件,对组件右击,选择查看数据,结果如错误**!**未找到引用源。所示。

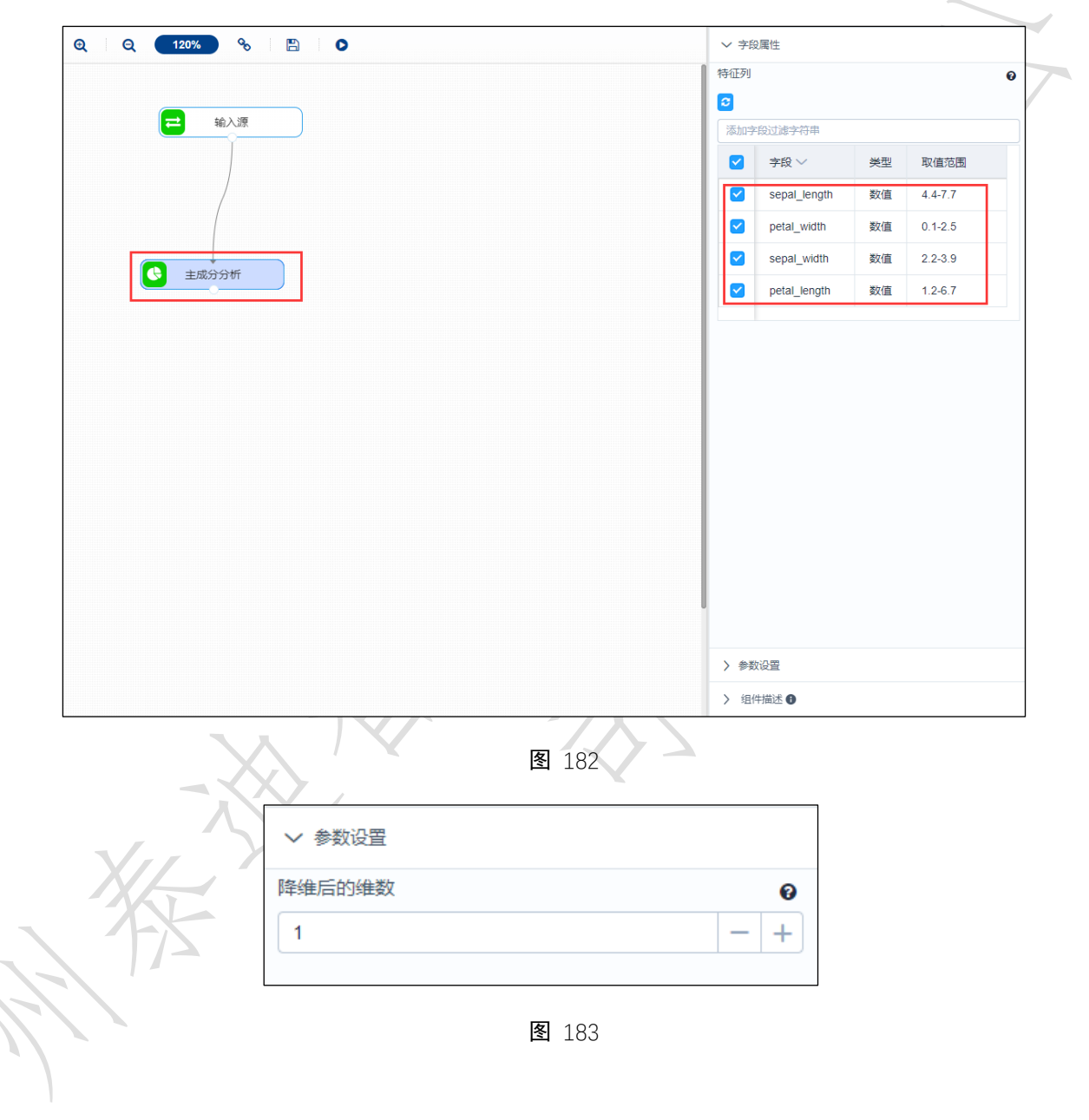

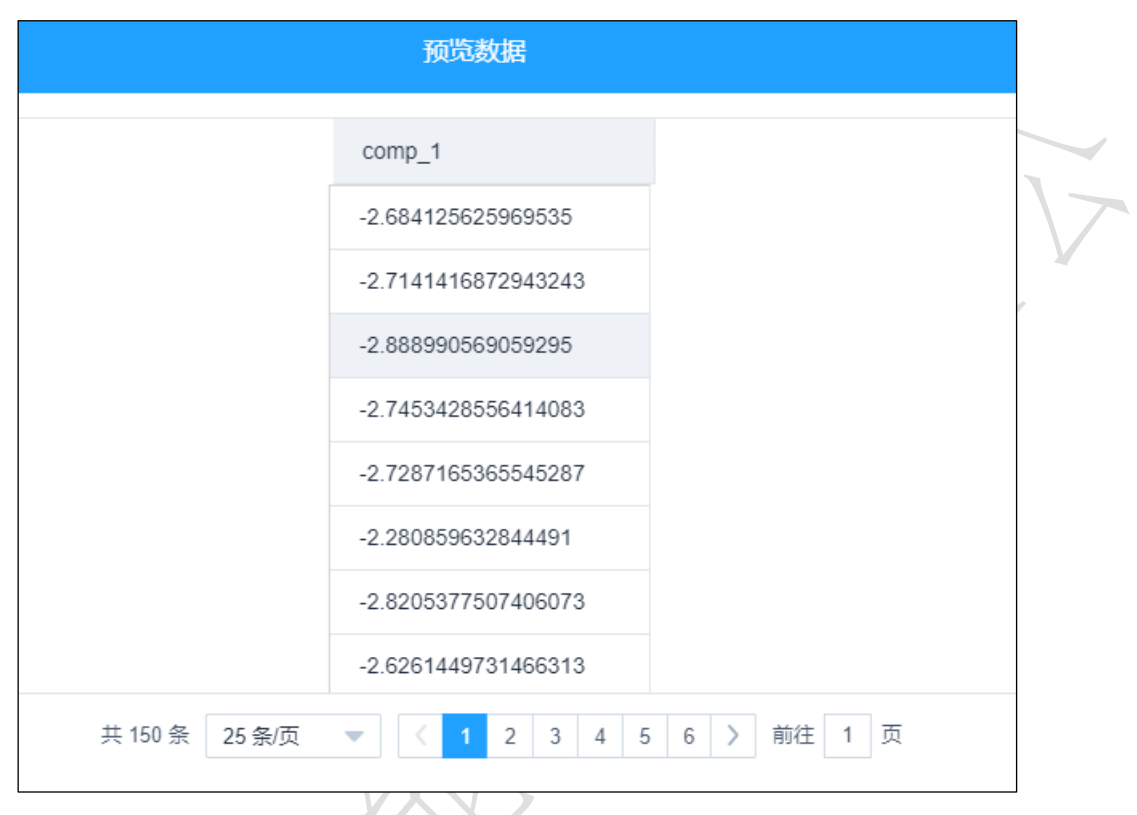

#### 图 184

3.4.3.9 因子分析

#### ← 因子分析 图标:

描述:因子分析的主要目的是用来描述隐藏在一组测量到的变量中的一些更基本的,但 又无法直接测量到的隐性变量,是用来分析隐藏再表面现象背后的因子作用的一类统计 模型。

# 字段属性

特征列:必选。选择进行分析的列。请选择数值型数据。如错误!未找到引用源。所 示。